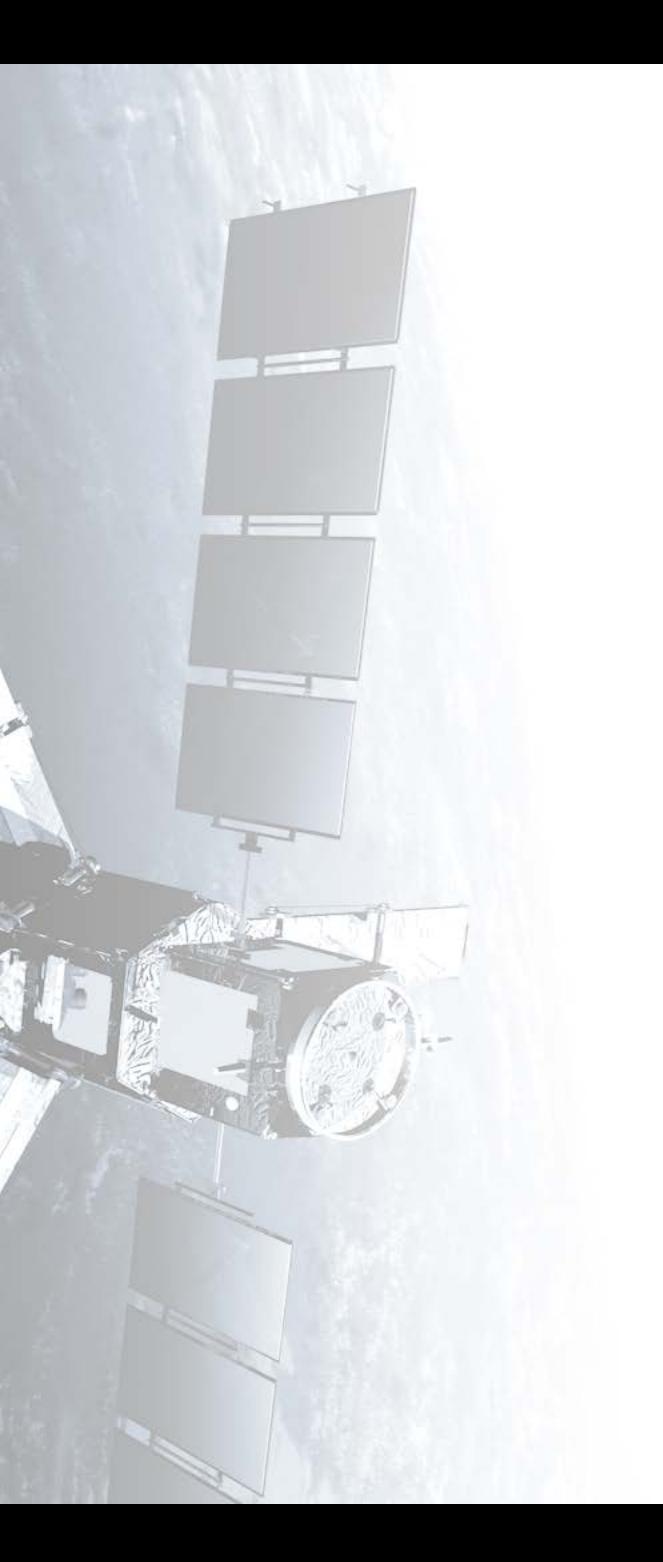

**Eötvös Loránd Tudományegyetem Informatikai Kar**

# **Térinformatikai és távérzékelési alkalmazások fejlesztése**

# **Szoftverek minőségbiztosítása**

**© 2016 Giachetta Roberto groberto@inf.elte.hu http://people.inf.elte.hu/groberto**

#### **Verifikáció és validáció**

- A szoftver verifikációja és validációja, vagy *minőségbiztosítása* (*quality control*) azon folyamatok összessége, amelyek során ellenőrizzük, hogy a szoftver teljesíti-e az elvárt követelményeket, és megfelel a felhasználói elvárásoknak
	- a *verifikáció* (*verification*) ellenőrzi, hogy a szoftvert a megadott funkcionális és nem funkcionális követelményeknek megfelelően valósították meg
		- történhet formális, vagy szintaktikus módszerekkel
	- a *validáció* (*validation*) ellenőrzi, hogy a szoftver megfelele a felhasználók elvárásainak, azaz jól specifikáltuk-e eredetileg a követelményeket
		- alapvető módszere a tesztelés

#### **Verifikáció és validáció**

- Az ellenőrzés végezhető
	- *statikusan*, a modellek és a programkód áttekintésével
		- elvégezhető a teljes program elkészülte nélkül is
		- elkerüli, hogy hibák elfedjék egymást
		- tágabb körben is felfedhet hibákat, pl. szabványoknak történő megfelelés
	- *dinamikusan*, a program futtatásával
		- felfedheti a statikus ellenőrzés során észre nem vett hibákat, illetve a programegységek együttműködéséből származó hibákat
		- lehetőséget ad a teljesítmény mérésére

#### **Szoftverek minőségbiztosítása Egységtesztek**

- A tesztelés során különböző *teszteset*eket (*test case*) különböztetünk meg, amelyek az egyes funkciókat, illetve elvárásokat tudják ellenőrizni
	- megadjuk, adott bemenő adatokra mi a várt eredmény (*expected result*), amelyet a teszt lefutása után összehasonlítunk a kapott eredménnyel (*actual result*)
	- a teszteseteket összekapcsolhatjuk a követelményekkel, azaz megadhatjuk melyik teszteset milyen követelményt ellenőriz (*traceability matrix*)
	- a tesztesetek gyűjteményekbe helyezzük (*test suit*)
- A tesztesetek eredményeiből készül a *tesztjelentés* (*test report*)

#### **A tesztelési folyamat**

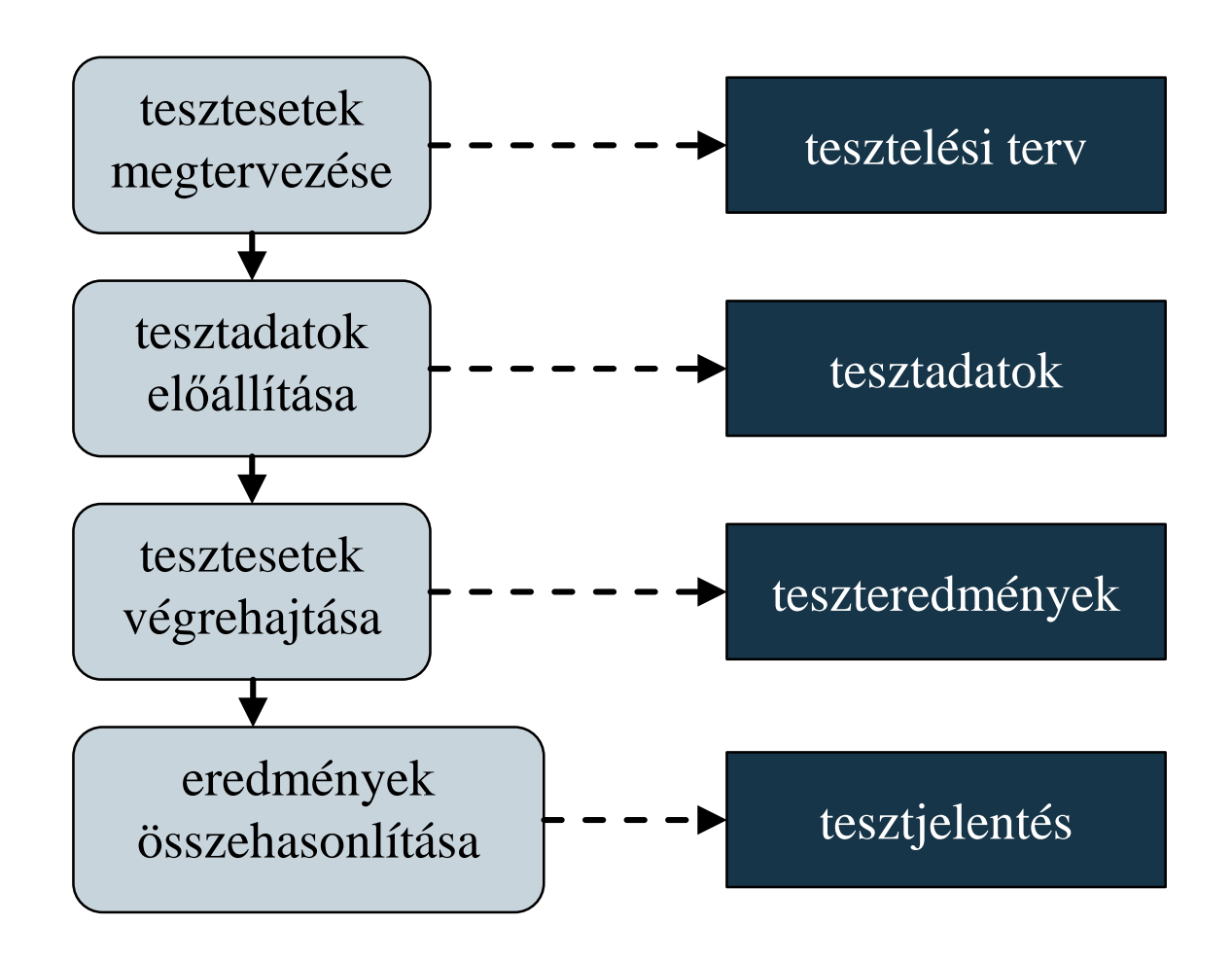

**ELTE IK, Térinformatikai és távérzékelési alkalmazások fejlesztése 5**

#### **A tesztelés lépései**

- A tesztelés nem a teljes program elkészülte után, egyben történik, hanem általában 3 szakaszból áll:
	- *1. fejlesztői teszt* (*development testing*): a szoftver fejlesztői ellenőrzik a program működését
		- jellemzően *fehér doboz* (*white box*) tesztek, azaz a fejlesztő ismeri, és követi a programkódot
	- *2. kiadásteszt* (*release testing*): egy külön tesztcsapat ellenőrzi a szoftver használatát
	- *3. felhasználói teszt* (*acceptance testing*): a felhasználók tesztelik a programot a felhasználás környezetében
		- jellemzően *fekete doboz* (*black box*) tesztek

#### **A tesztelés lépései**

- A fejlesztési tesztnek további négy szakasza van:
	- *egységteszt* (*unit test*): a programegységeket (osztályok, metódusok) külön-külön, egymástól függetlenül teszteljük
	- *integrációs teszt* (*integration test*): a programegységek együttműködésének tesztje, a rendszer egy komponensének vizsgálata
	- *rendszerteszt* (*system test*): az egész rendszer együttes tesztje, a rendszert alkotó komponensek közötti kommunikáció vizsgálata
- A tesztelés egy része automatizálható, bizonyos részét azonban mindenképpen manuálisan kell végrehajtanunk

#### **A tesztelés lépései**

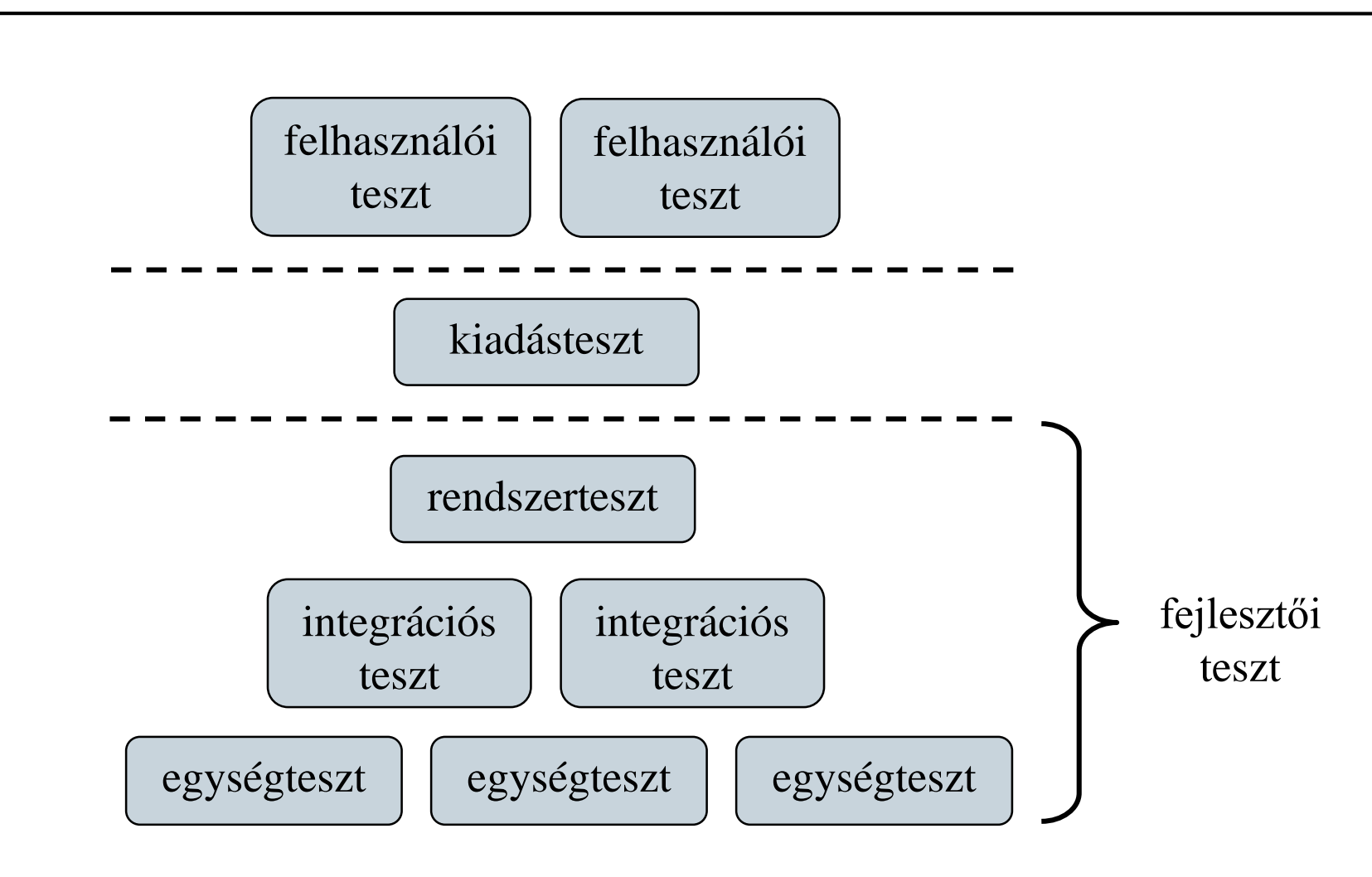

**ELTE IK, Térinformatikai és távérzékelési alkalmazások fejlesztése 8**

### **Szoftverek minőségbiztosítása Nyomkövetés**

- A tesztelést elősegíti a *nyomkövetés* (*debugging*), amely során a programot futás közben elemezzük, követjük a változók állapotait, a hívás helyét, felfedjük a lehetséges hibaforrásokat
- A jellemző nyomkövetési lehetőségek:
	- *megállási pontok* (*breakpoint*) elhelyezése
	- *változókövetés* (*watch*), amely automatikus a lokális változókra, szabható rá feltétel
	- *hívási lánc* (*call stack*) kezelése, a felsőbb szintek változóinak nyilvántartásával
- A fejlesztőkörnyezetbe épített eszközök mellett külső programokat is használhatunk (pl. *gdb*)

- **Egységtesztek**
- Az egységtesztek automatizálását, és az eredmények kiértékelését hatékonyabbá tehetjük tesztelési keretrendszerek (*unit testing frameworks*) használatával
	- általában a tényleges főprogramoktól függetlenül építhetünk teszteseteket, amelyeket futtathatunk, és megkapjuk a futás pontos eredményét
	- a tesztestekben egy, vagy több ellenőrzés (*assert*) kap helyet, amelyek jelezhetnek hibákat
	- amennyiben egy hibajelzést sem kaptunk egy tesztesetből, akkor az eset sikeres (*pass*), egyébként sikertelen (*fail*)

#### **Egységtesztek**

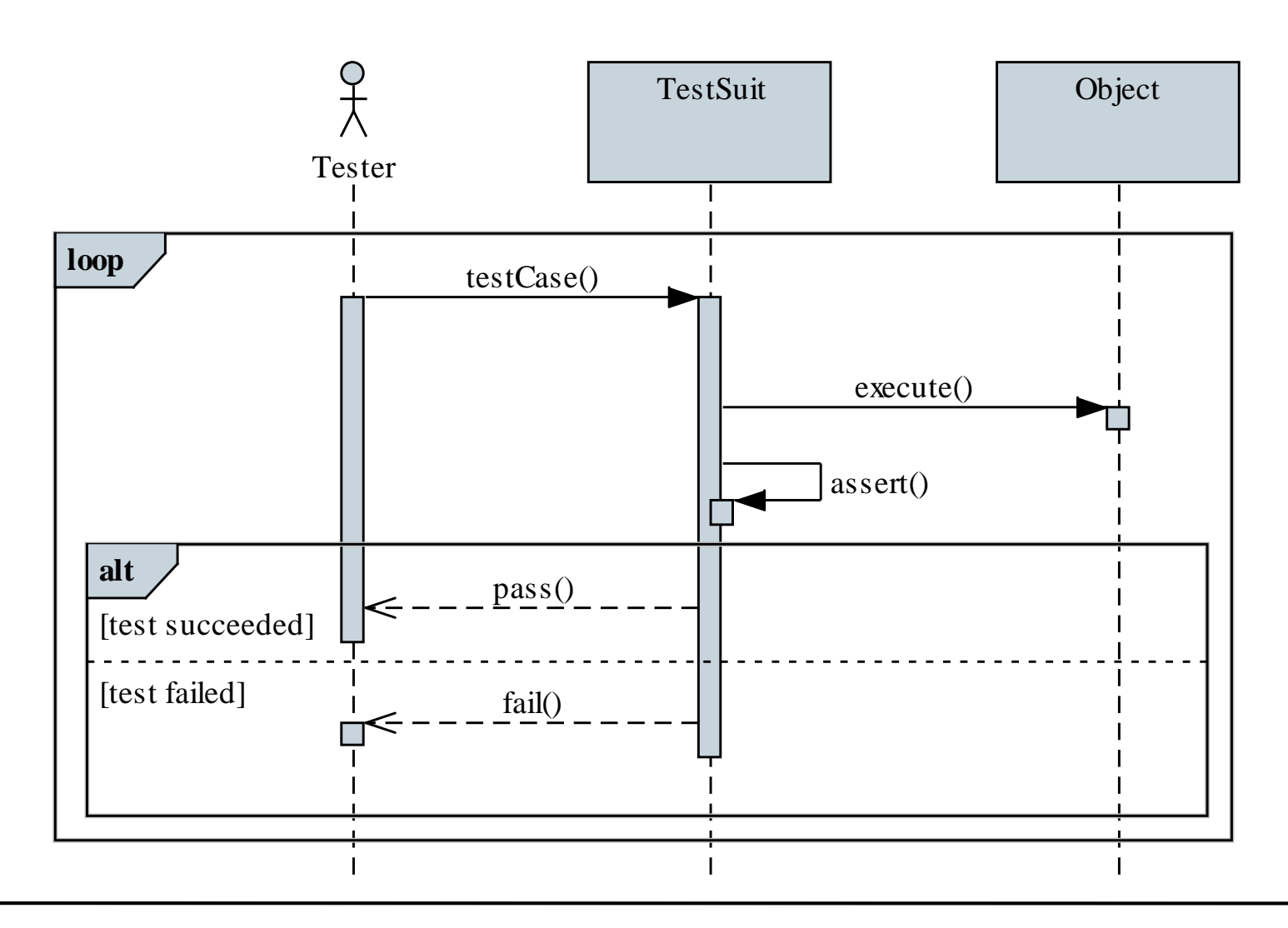

**ELTE IK, Térinformatikai és távérzékelési alkalmazások fejlesztése 11**

#### **Egységtesztek**

- A .NET keretrendszerben az egységteszteket külön projekt keretében valósítjuk meg
	- a tesztelést végző osztályt a **TestClass** attribútummal, a teszteseteket a **TestMethod** attribútummal jelöljük
	- a tesztek az **Assert** osztály segítségével végeznek ellenőrzéseket (**AreEqual**, **IsNotNull**, **IsFalse**, **IsInstanceOfType**, …), és különböző eredményei lehetnek (**Fail**, **Inconclusive**)
	- lehetőségünk van a teszteket inicializálni (**TestInitialize**, **TestCleanup**)
	- a teszt környezetének (**TestContext**) paraméterei külön kezelhetőek

### **Szoftverek minőségbiztosítása Egységtesztek**

```
\bullet Pl.:
  [TestClass] // tesztosztály
  public class RationalTest {
     …
     [TestMethod] // tesztművelet a konstruktorra
     public void RationalConstructorTest(){
        Rational actual = new Rational(10, 5);
        Rational target = new Rational(2, 1);
           // az egyszerűsítést teszteljük
        Assert.AreEqual(actual, target); 
           // ha a kettő egyezik, akkor eredményes a
           // teszteset
     }
```
**}**

#### **Egységtesztek függőségekkel**

- Amennyiben függőséggel rendelkező programegységet tesztelünk, a függőséget helyettesítjük annak szimulációjával, amit *mock objektum*nak nevezünk
	- megvalósítja a függőség interfészét, egyszerű, hibamentes funkcionalitással
	- használatukkal a teszt valóban a megadott programegység funkcionalitását ellenőrzi, nem befolyásolja a függőségben felmerülő esetleges hiba
- Mock objektumokat manuálisan is létrehozhatunk, vagy használhatunk erre alkalmas programcsomagot
	- pl. .NET keretrendszerben *NSubstitute*, *Moq*

```
Egységtesztek függőségekkel
```

```
\bullet Pl.:
  class DependencyMock : IDependency
     // mock objektum
  {
     // egy egyszerű viselkedést adunk meg
     public Double Compute() { return 1; }
     public Boolean Check(Double value) {
        return value >= 1 && value <= 10;
     }
  }
  …
  Dependant d = new Dependant(new DependencyMock());
     // a mock objektumot fecskendezzük be a függő
     // osztálynak
```
**Egységtesztek függőségekkel**

- *Moq* segítségével könnyen tudunk interfészekből mock objektumokat előállítani
	- a **Mock** generikus osztály segítségével példányosíthatjuk a szimulációt, amely az **Object** tulajdonsággal érhető el, és alapértelmezett viselkedést produkál, pl.:

**Mock<IDependancy> mock =** 

**new Mock<IDependancy>();**

**// a függőség mock objektuma**

**Dependant d = new Dependant(mock.Object);**

**// azonnal felhasználható**

• a **Setup** művelettel beállíthatjuk bármely tagjának viselkedését (**Returns(…)**, **Throws(…)**, **Callback(…)**), a paraméterek szabályozhatóak (**It**)

**Egységtesztek függőségekkel**

```
• pl. :
 mock.Setup(obj => obj.Compute()).Returns(1);
     // megadjuk a viselkedést, mindig 1-t ad
     // vissza
 mock.Setup(obj =>
             obj.Check(It.IsInRange<Double>(0, 10,
                       Range.Inclusive)))
      .Returns(true);
 mock.Setup(obj => obj.Check(It.IsAny<Double>())
      .Returns(false);
      // több eset a paraméter függvényében
  …
```
• lehetőségünk van a hívások nyomkövetésére (**Verify(…)**)

#### **Integrációs tesztek**

- *Integrációs tesztek* (*I&T*) során a függőségeket már nem szimuláljuk, hanem közvetlenül használjuk, így tesztelhető az egyes komponensek együttműködése
	- automatizálható az egységtesztelés eszközeivel, csupán a függőségeket is fel kell használnunk
	- lehetőség van a felhasználói interakció szimulálására is (pl. *Coded UI Test*, *SpecsFor.Mvc*)
	- megközelítésben lehet:
		- *alulról felfelé* (*bottom-up*), az alsó rétegekből építi fel az alkalmazást, így nincs szükség függőség szimulációra
		- *felülről lefelé* (*top-down*): a felső rétegekből indul, és lépésekben csökkenti a szimulációt

#### **Viselkedés alapú tesztelés**

- Viselkedés alapú fejlesztés (BDD) esetén a szoftvernek adott viselkedési mintáknak kell megfelelniük, amelynek elemei
	- a történet (*story*), amely megadja a viselkedés célját (*in order to*), a felhasználói szerepet (*as a*) és tevékenységet (*I want to*)
	- a történeten belüli forgatókönyvek (*scenario*), ahol adott kiindulási állapotból (*given*) egy tevékenység végrehajtása (*when*) hatására szeretnénk eljutni egy állapotba (*then*)
- A történetek megfeleltethetőek tesztkörnyezetnek, forgatókönyvek pedig teszteseteknek, így jól illeszthetőek a tesztek eredményei a követelményekhez

#### **Viselkedés alapú tesztelés**

```
\bullet Pl.:
  Story: Tic-Tac-Toe game
  In order to play the game
  As a player
  I want to make steps on the game table
  Scenario 1: First step
  Given a newly created game table
  And me being the first player
  When I step on the first field
  Then an X should appear on first field
```
#### **Viselkedés alapú tesztelés**

```
\bullet Pl.:
  [TestClass]
  public class TicTacToeTest {
      [TestMethod]
     public void FirstStepTest() 
      {
         // given
         GameTable table = new GameTable(); 
         // when
         table.Step(0, 0);
         // then
         Assert.AreEqual("X", table.GetField(0, 0));
      }
  }
```
#### **Statikus kódelemezés**

- A *statikus kódelemzés* (*static code analysis*) lehetővé teszi, hogy a forráskódot még a fordítás előtt előfeldolgozzuk, és a lehetséges hibákat és problémákat előre feltérképezzük
	- a fejlesztőkörnyezet beépített *kódelemző*vel rendelkezhet, amely megadott szabályhalmaz alapján a lehetséges hibaeseteket felfedi
	- a statikus kód elemzés egy része kimondottan a kódolási konvenciók (pl. elnevezések, tagolás, dokumentáltság) ellenőrzését biztosítja
	- a kódra számíthatók *metrikák* (code metric), amelyek megadják karbantarthatóságának, összetettségének mértékét (pl. cyclomatic complexity, class coupling)

- A *kódolási stílus* (*coding style*) egy szabályhalmaz, amely a forráskód megjelenésére ad iránymutatást
	- a kódolási stílus követése javítja a kód értelmezhetőségét, a későbbi karbantartást (a program életciklusának 80%-t is kiteheti)
	- a kódolási stílus lehet nyelvi szinten, vállalati szinten, vagy szoftverszinten rögzített
		- így a fejlesztők közötti kommunikáció zökkenőmentes
		- pl. CamelCase, magyar jelölés, K&R, 1TBS
	- a jó programozási stílus általában szubjektív, nem túl szigorú, de alapvető elemeket definiál

```
\bullet Pl.:
  class Point { // camel case (upper, Pascal case)
  private:
     int xCoordinate; // camel case (lower)
     int yCoordinate;
     …
     double DistanceTo(Point p) const
         // camel case (upper)
      {
         return …
      } // K&R
      …
  };
```

```
\bullet Pl.:
  class Point {
  private:
      int x_coordinate; // snake case
      int y_coordinate;
      …
     double Distance_To(Point p) { // Oxford case
         return …
      } // 1TBS
      …
  };
```
- Általános érvényű javaslatok:
	- kódrészletek megfelelő elválasztása (szóköz, sortörés, behúzás, függőleges igazítás)
	- beszédes és konzisztens elnevezések használata (kevesebb kommentezést igényelnek)
	- beégetett tartalmi elemek (számok, szövegek) megnehezítik a karbantartást (*hard coding*), ezért célszerű a kerülése, kiemelése fejlécbe, vagy konfigurációs fájlba (*soft coding*)
- A kódolási konvenció rákényszeríthető a programozóra kódolási stílus ellenőrző eszköz segítségével
	- pl. *C++Test*, *StyleCop*

#### **Kommentezés**

- A kódot a stílusnak megfelelő kommenttel kell ellátni
	- alapvető fontosságú a felület kommentezése (osztályok, függvények, paraméterek)
	- a megvalósítás kommentezése összetett funkcionalitás esetén hasznos, de megfelelő kódolási stílus esetén nem szükséges
	- tartalmazhat speciális jelöléseket (pl. **TODO**, **FIXME**)
	- a túl kevés, vagy túl sok komment is ártalmas lehet
- A kommentek felhasználhatóak dokumentáció előállítására is (pl. *Doxygen*), amennyiben azokat megfelelő séma szerint hozzuk létre

### **Szoftverek minőségbiztosítása Kommentezés**

```
\bullet Pl.:
  // a type representing a 2D point
  class Point {
     …
     // computes the Euclidean distance to another
     // point
     double DistanceTo(Point p) const
      {
         return sqrt(pow(…) + pow(…));
      }
      …
  };
```
#### **Szoftverek minőségbiztosítása Kommentezés**

```
\bullet Pl.:
  // Name: Point
  //
  // Purpose: This type represents a point in a 2D
  // coordinate system.
  // Remarks: Is based on double coordinates.
  //
  // License: LGPL v2.
  //
  // Author: Roberto Giachetta
  // Date: 27/11/2014
  // Contact: groberto@inf.elte.hu
  …
  class Point {
```
#### **Szoftverek minőségbiztosítása Kommentezés**

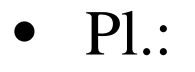

**…**

```
// Name: distance
// Purpose: This method computes the Euclidean
// distance to another Point instance.
// Remarks: This a query method.
// Parameters: p : another point
// Return value: The distance to the other.
double distance(Point p) const
{
   // uses sqrt and pow functions from math.h
   // formula: …
   return sqrt(pow(…) + pow(…));
}
```
- Általában nyílt és zárt programkódokra más szabályok vonatkoznak
	- *nyílt forráskód* esetén törekedni kell, hogy a kód minél gyorsabban értelmezhető legyen bárki számára
		- követni kell a programozási nyelv tördelési és elnevezési konvencióit
		- a kód megfelelő mennyiségű megjegyzéssel kell ellátni
	- *zárt forráskód* esetén a cél a fejlesztőcsapat minél nagyobb rálátása a kódra
		- törekedni kell, hogy minél nagyobb kódmennyiség legyen egyszerre áttekinthető (kevesebb helyköz és komment)

#### **Szoftverek minőségbiztosítása Kód-újratervezés**

- A *kód-újratervezés* (*refactoring*) célja, hogy a kód szerkezete úgy módosuljon, hogy külső viselkedését ezzel nem befolyásoljuk
	- pl. átnevezések, ismétlődő kódok kiemelése, típuscsere, interfész kiemelése, tervezési minta bevezetése
	- ezzel a kód nem funkcionális követelményeit javíthatjuk
	- általában két a karbantarthatóság, illetve a bővíthetőség növelése a cél
	- manuálisan is elvégezhető, de ez hibákhoz vezethet, így erre a célra *kód-újratervező* (*refactoring*) eszközöket alkalmazzunk